ALLEGATO 1 - Modulo implementazione Misure (Minime – Standard – Avanzate) SI RITIENE SIANO SUFFICIENTI SOLO LE MISURE LIVELLO M – NOTA MIUR 3015 DEL 20/12/2017

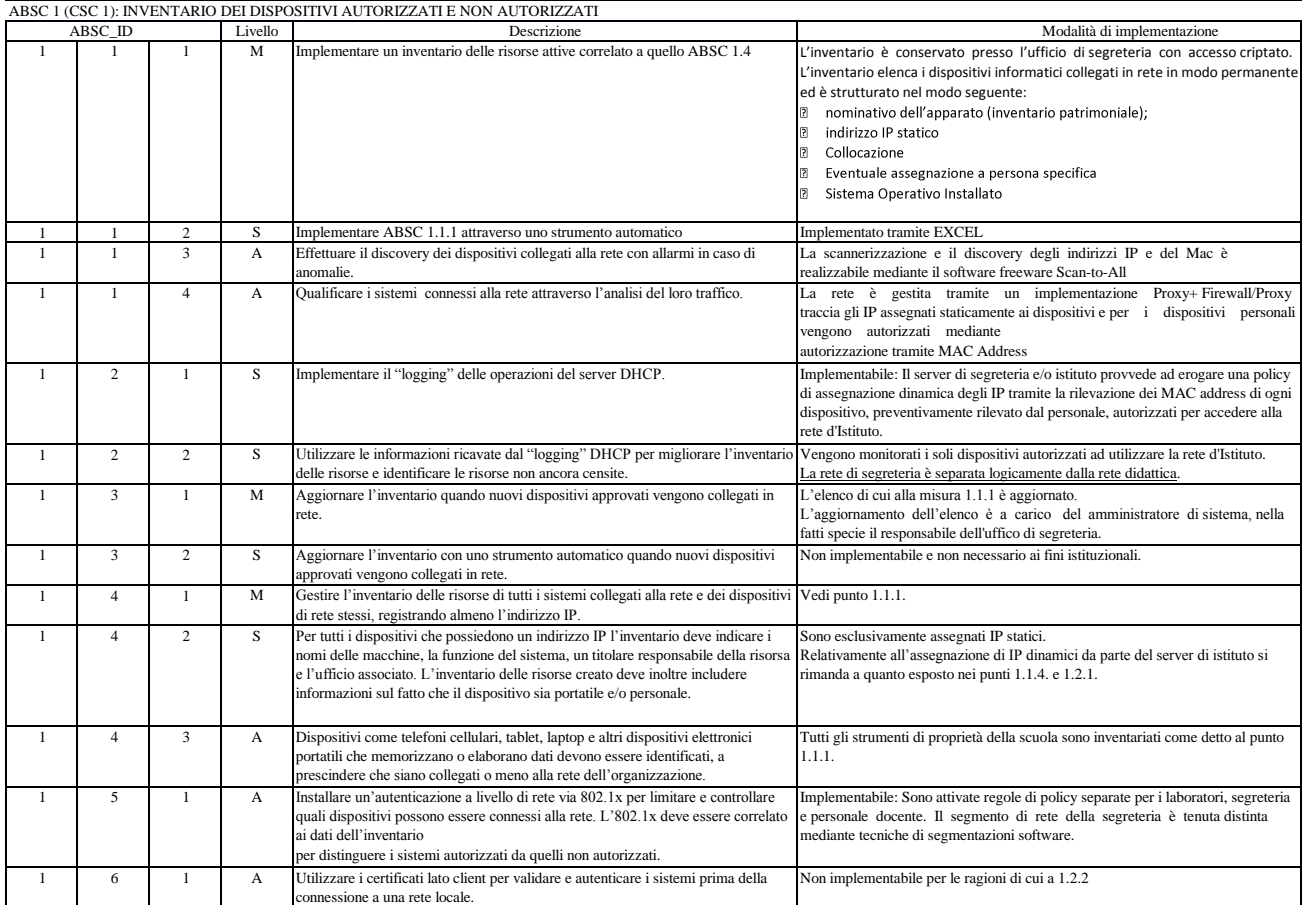

ABSC 2 (CSC 2): INVENTARIO DEI SOFTWARE AUTORIZZATI E NON AUTORIZZATI

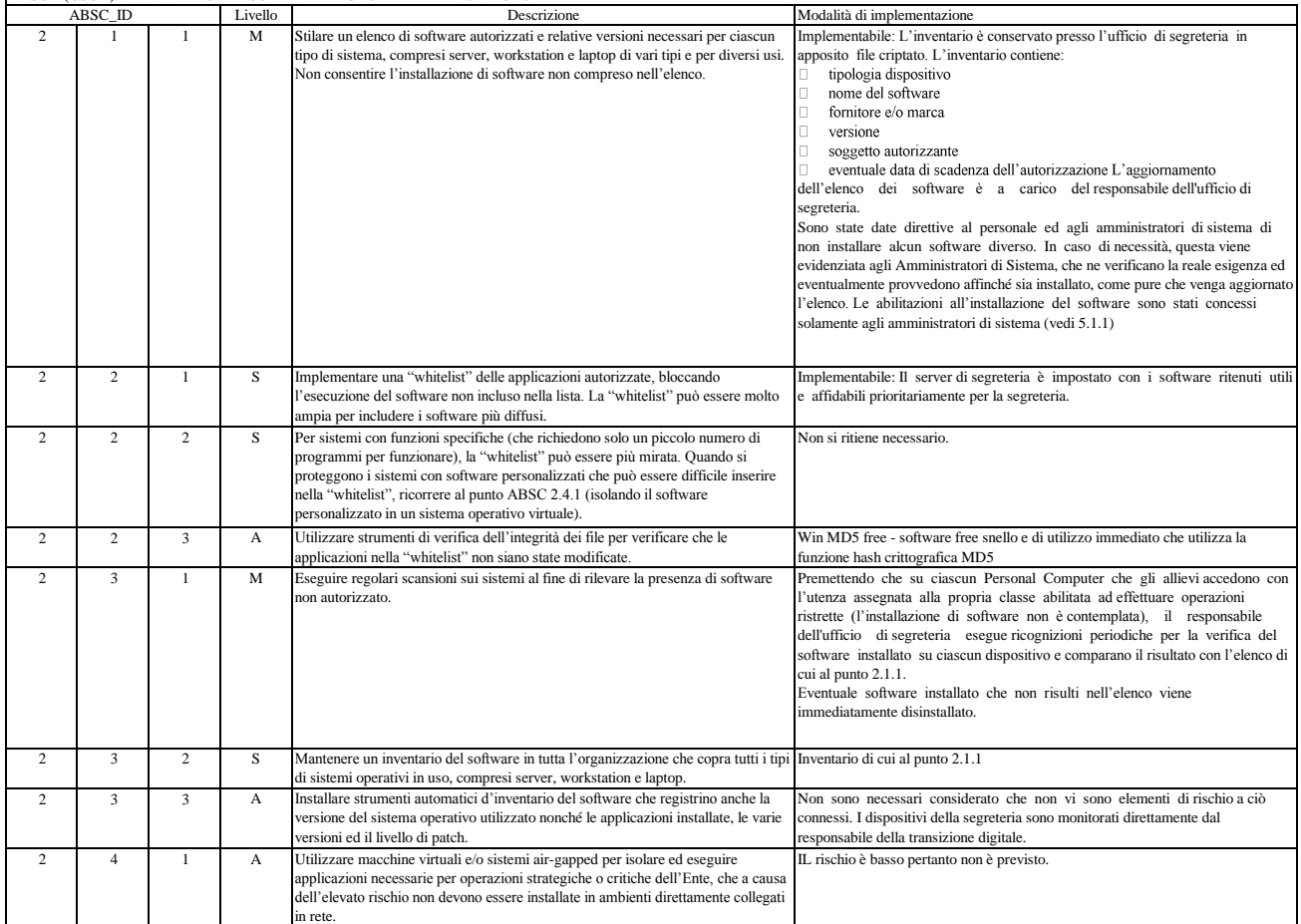

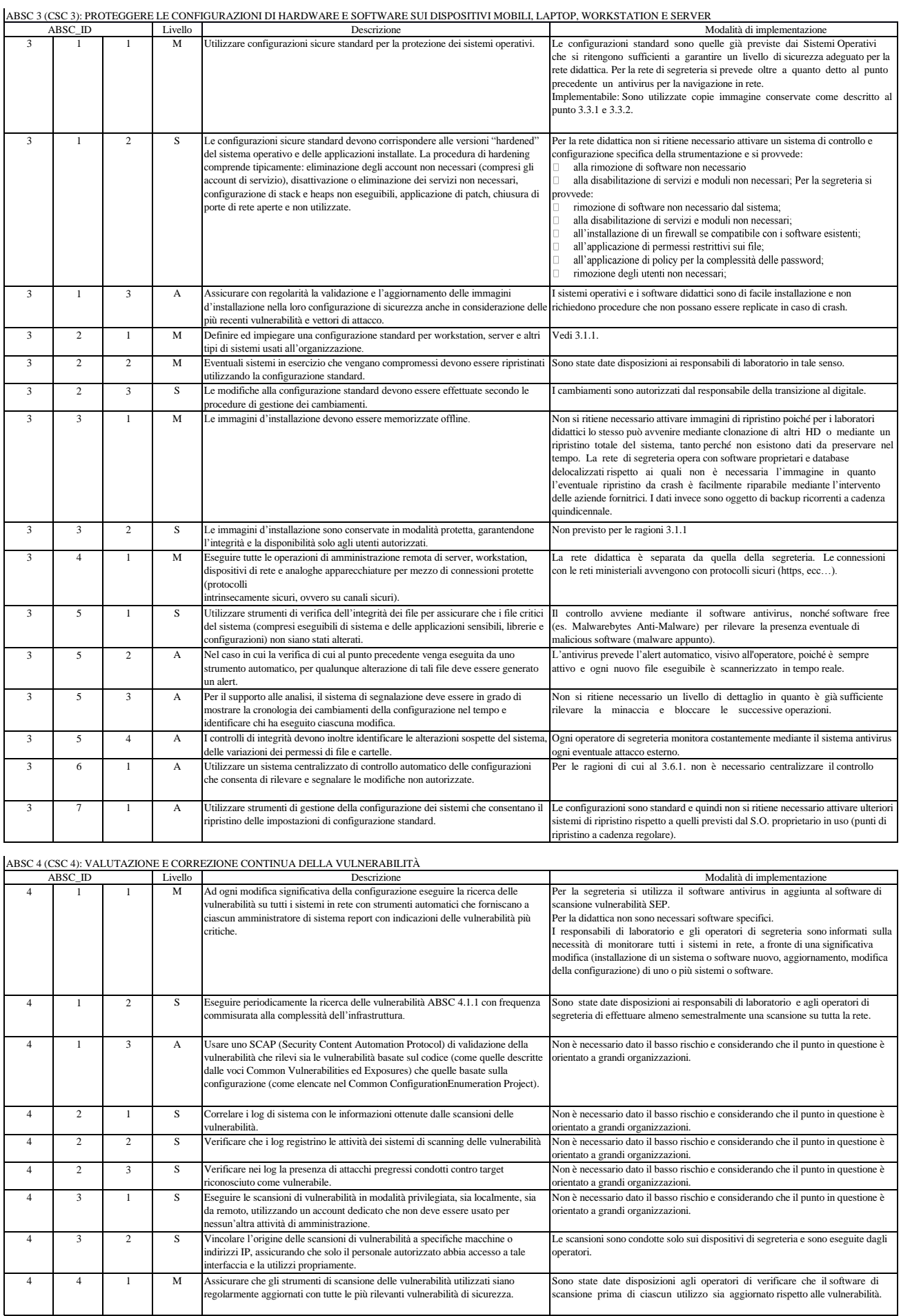

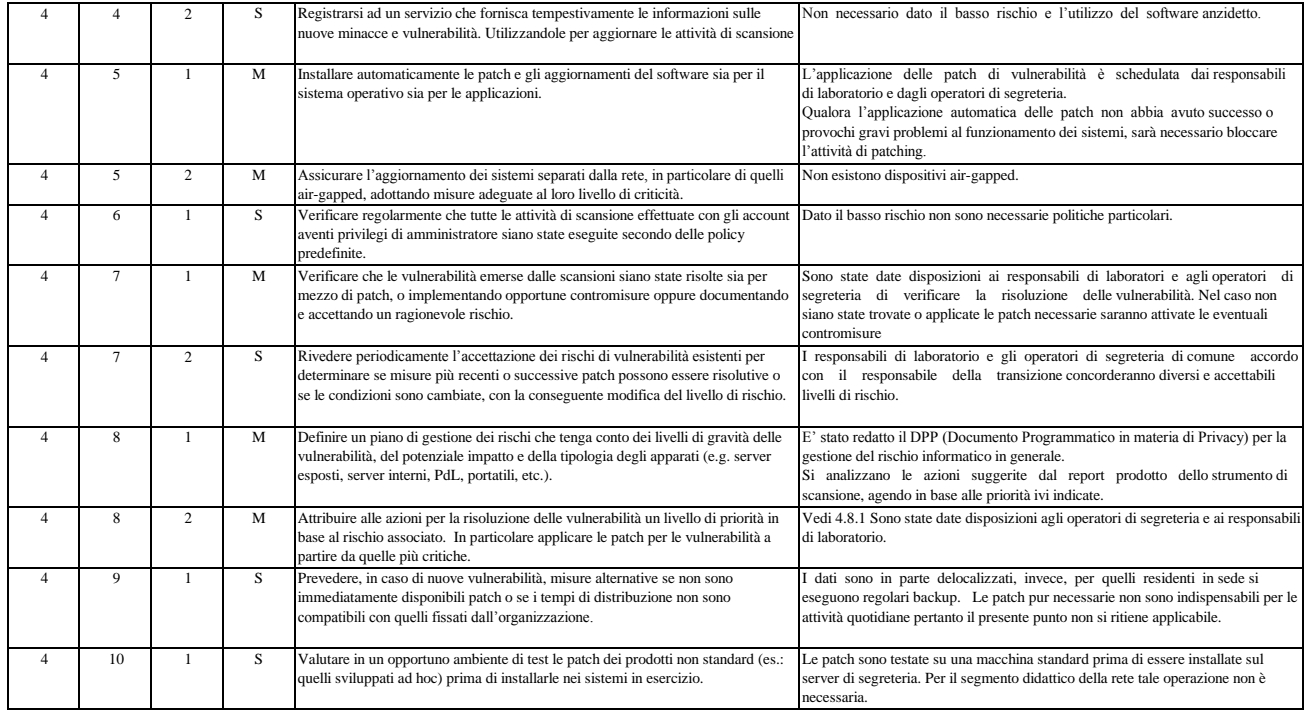

## ABSC 5 (CSC 5): USO APPROPRIATO DEI PRIVILEGI DI AMMINISTRATORE

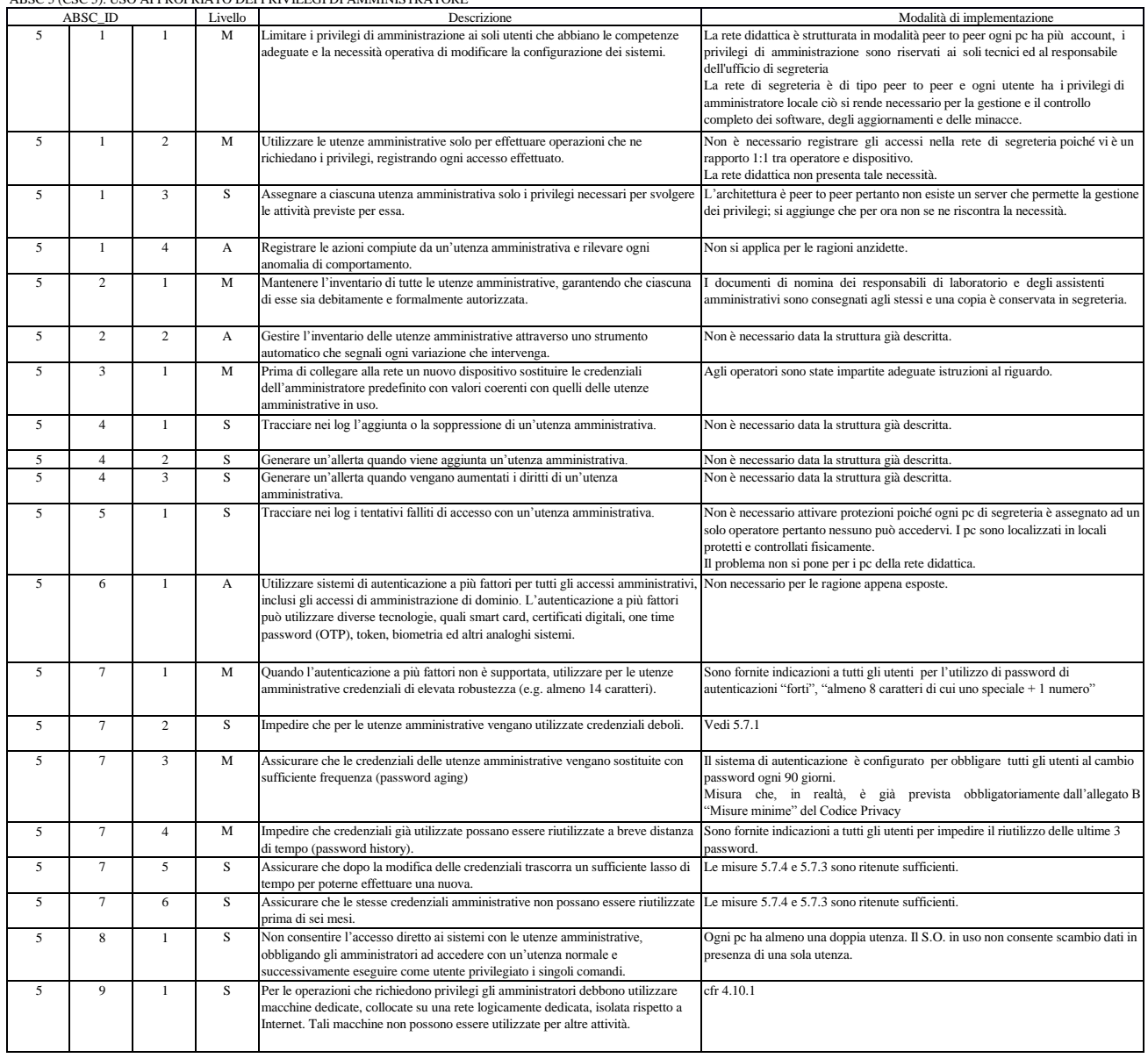

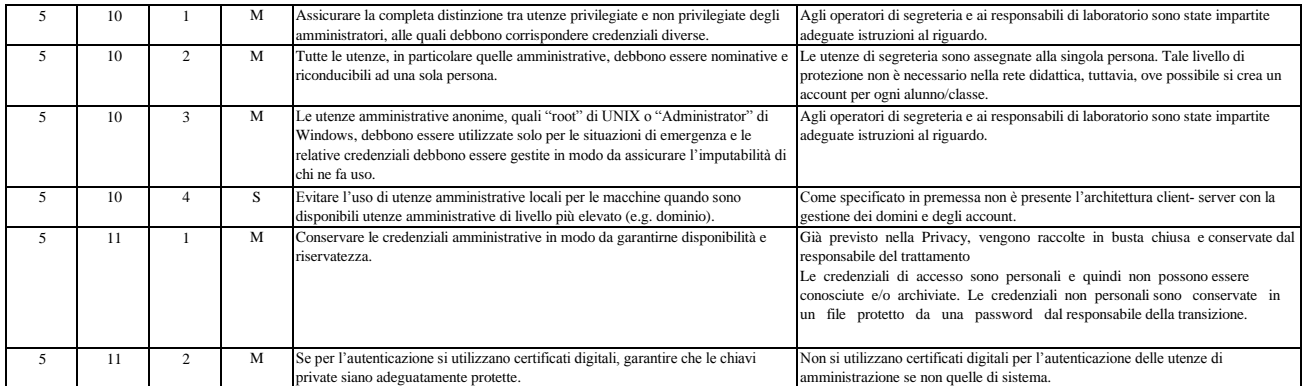

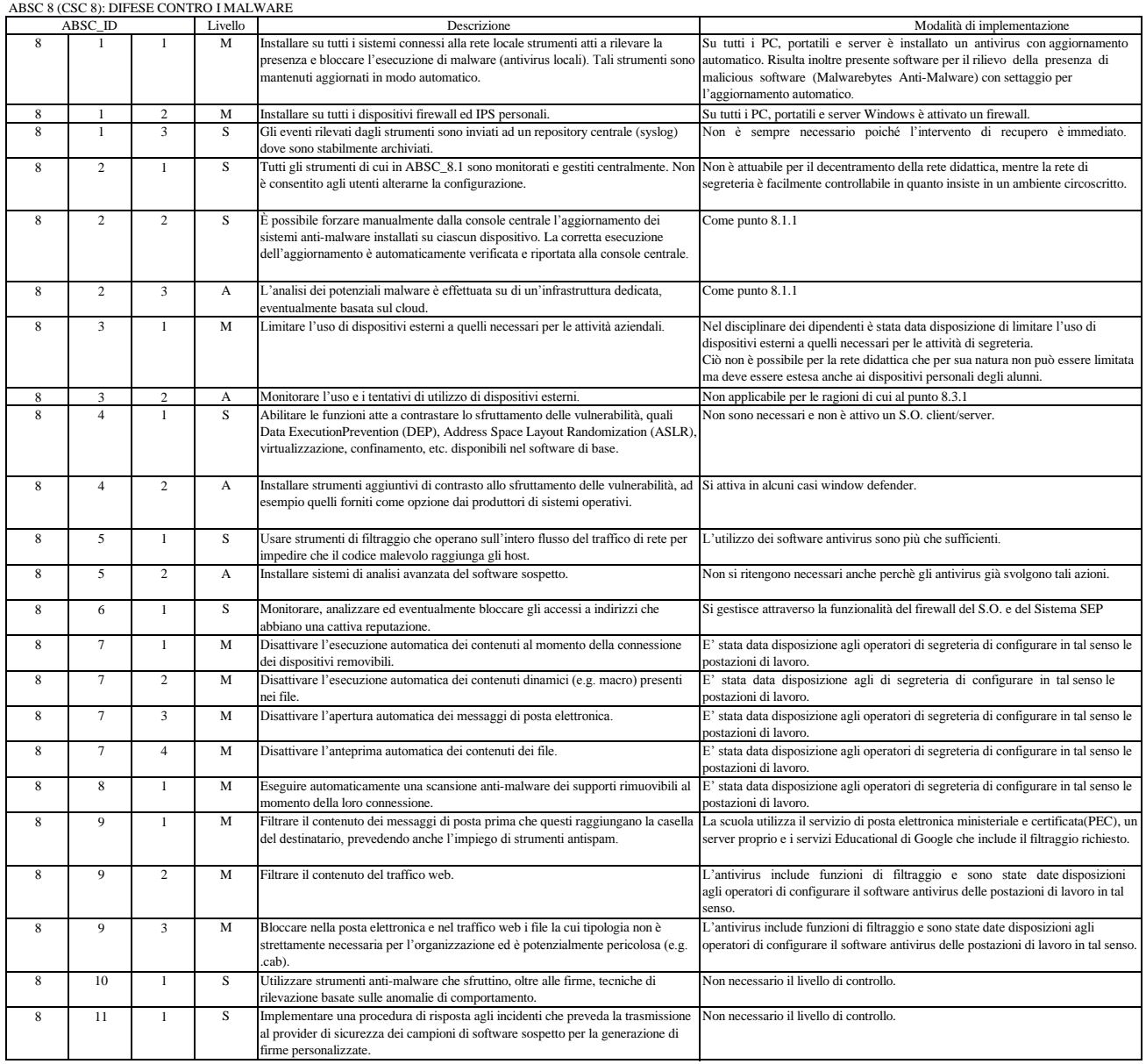

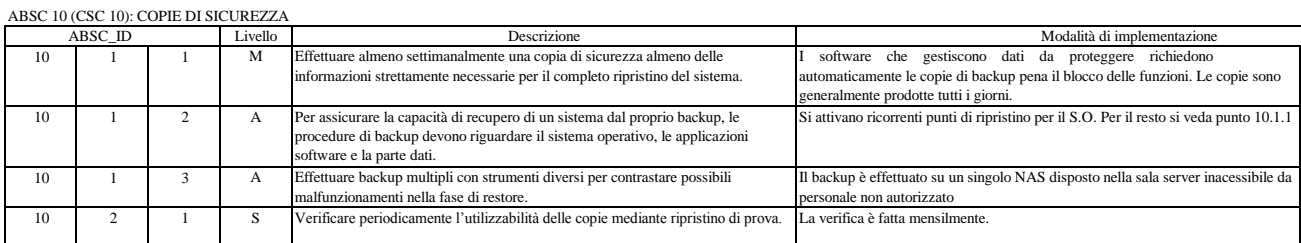

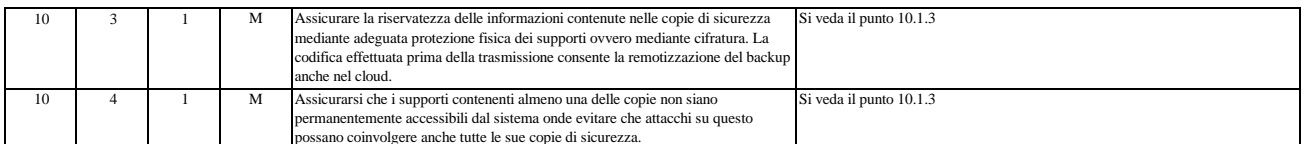

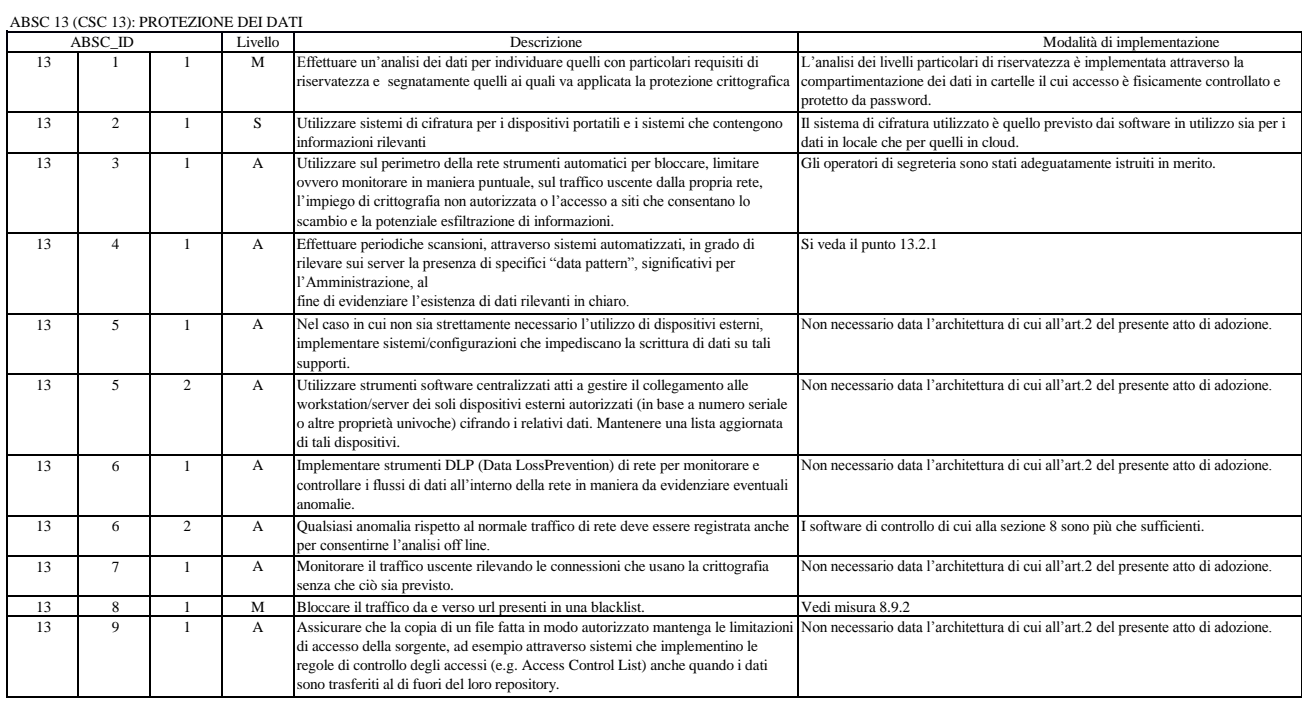

## Documento firmato da: LAMACCHIA VITO 28.12.2017 08:39:16 CET

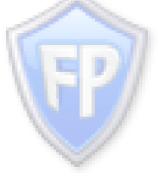